### PLR para análisis de logs en PostgreSQL(PG)

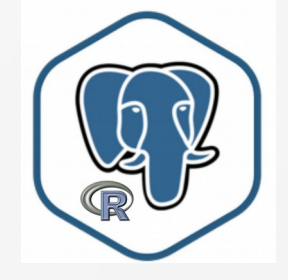

Anthony R. Sotolongo León asotolongo@gmail.com

PgDay Santiago 2019

#### select \* from ponente where "usuario"='asotolongo';

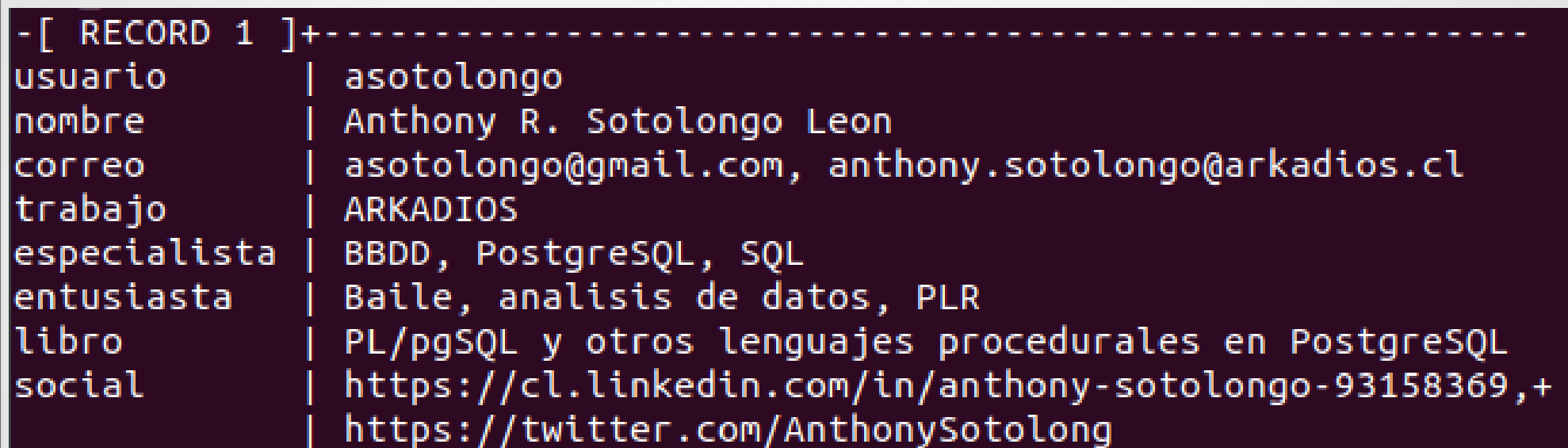

#### Agenda

- Introducción al análisis de logs en PG
- Características PLR en PostgreSQL
- Ejemplos de funciones en PLR
- Caso de uso- Análisis de logs
- **Bibliografía**
- **Trabajos futuros**
- **Conclusiones**

- ¿Qué es un log?
- Es un **registro secuencial/cronológico** en un archivo o BBDD de los **eventos o acciones** que ocurren en servicios/sistemas, que sirve de **evidencia de comportamiento** de donde se generan.

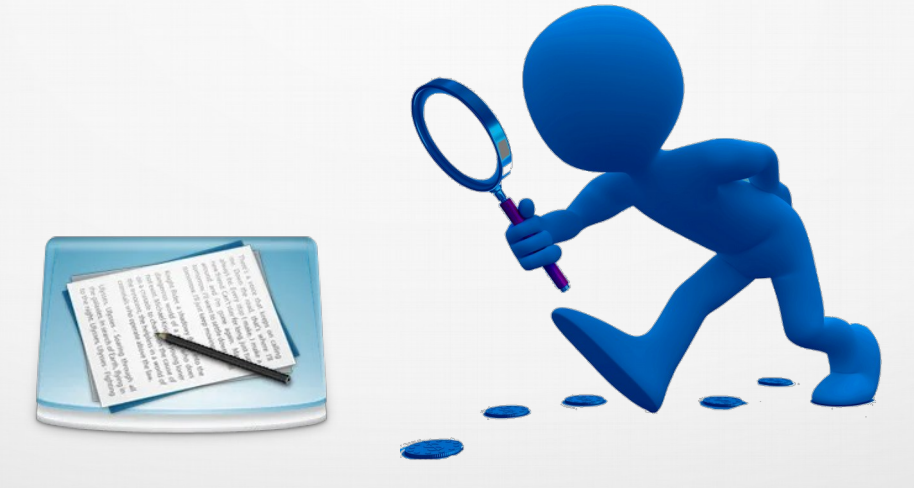

• Antes de analizar un log, ¿Qué hacemos?

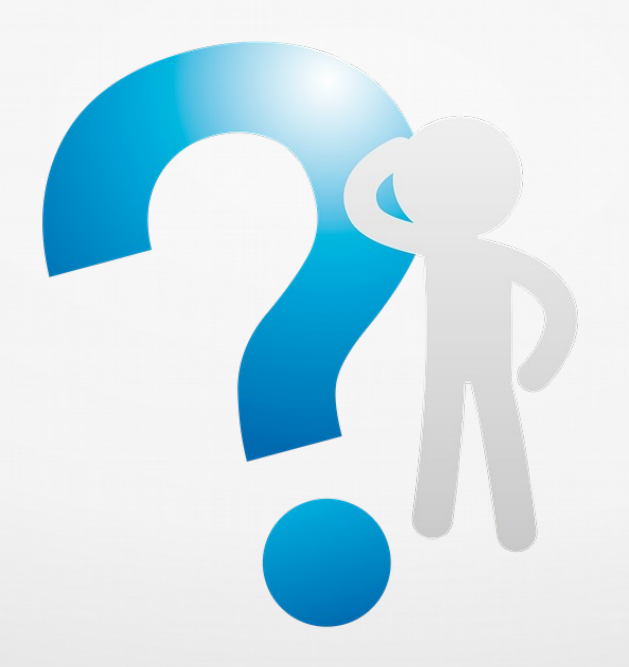

Antes de analizar un log, ¿Qué hacemos?

- Definir objetivos de análisis, ejemplos:
	- **Auditoria**
	- **Errores**
	- Rendimiento
- Entender el formato que viene:
	- ---------------------postgresql.conf-------------------------

# ERROR REPORTING AND LOGGING

- # When to Log (log\_min\_duration\_statement, log\_min\_error\_statement ...)
- # What to Log (log connections, log line prefix, log statement ...)

- Antes de analizar un log, ¿Qué hacemos?
	- Configurar!!!
	- Aspectos de análisis, ejemplos:
		- Conexiones
		- Errores
		- DDL.
		- DML.
		- Archivos temporales.
		- etc

- Using CSV-Format Log Output
	- $log$  destination = 'stderr,csvlog'
	- logging collector  $=$  on

**SELECT** \* **from** (**select** logs.files, (pg\_stat\_file('log/'||logs.files)).modification **from** ( **SELECT** pg\_ls\_dir **as** files **FROM** pg\_ls\_dir('log')) **as** logs) **as** a **order by** 2 **desc** ;

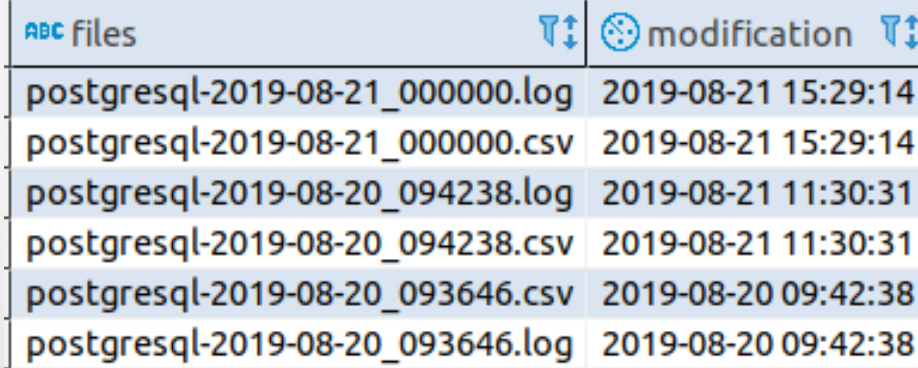

#### Using CSV-Format Log Output

#### **CREATE TABLE** loga.postgres\_log

(

 log\_time **timestamp**(3) **with time zone**, user\_name **text**. database\_name **text**, process\_id **integer**, connection\_from **text**, session\_id **text**, session line num **bigint**. command\_tag **text**, session\_start\_time **timestamp with time zone**, virtual\_transaction\_id **text**, transaction\_id **bigint**, error severity **text**, sql\_state\_code **text**, message **text**, detail **text**, hint **text**, internal\_query **text**, internal\_query\_pos **integer**, context **text**, query **text**, query\_pos **integer**, **location text**, application\_name **text**, **PRIMARY KEY** (session\_id, session\_line\_num) );

**copy** loga.postgres\_log **from** '/var/lib/postgresql/10/main/log/archivo.csv' **WITH csv**;

#### Using CSV-Format Log Output

**CREATE EXTENSION** file\_fdw;

**CREATE SERVER** filelog **FOREIGN DATA WRAPPER** file\_fdw;

**CREATE FOREIGN TABLE** loga.pglog ( log\_time **timestamp**(3) **with time zone**, user\_name **text**, database\_name **text**, process\_id **integer**, connection\_from **text**, session\_id **text**, session line num **bigint**, command\_tag **text**, session\_start\_time **timestamp with time zone**, virtual\_transaction\_id **text**, transaction\_id **bigint**, error\_severity **text**, sql\_state\_code **text**, message **text**, detail **text**, hint **text**, internal\_query **text**, internal\_query\_pos **integer**, context **text**, query **text**, query\_pos **integer**, **location text**, application\_name **text** ) **SERVER** filelog **OPTIONS** ( filename '/var/lib/postgresql/10/main/log/postgresql-2019-08- 20\_094238.csv', format 'csv' );

Se puede consultar por algo específico de los logs

**select extract** (**hour from** log\_time) hora, **extract** (**minute from** log\_time) minutos , user\_name, **count**(\*) **from** loga.postgres\_log **where** error\_severity='ERROR' **group by** 1,2,3

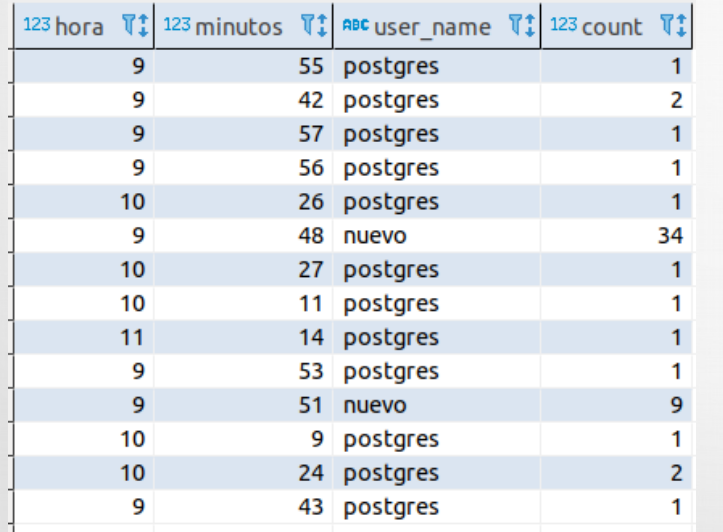

**select substring**( connection\_from **from** 1 **for position**(':' **in** connection\_from) ) conexion\_desde,**count**(\*) **from** loga.postgres\_log **where** command\_tag='authentication' **group by** 1

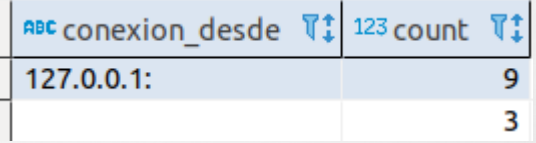

• Se puede consultar por algo específico de los logs

**select count**(\*) **from** loga.postgres\_log **where** query **ilike** '%select%' **and** error\_severity='ERROR'

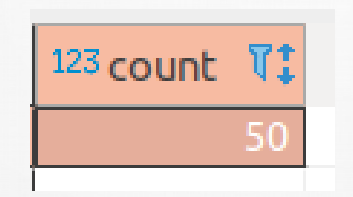

¿Cómo descubrir información en los logs ?

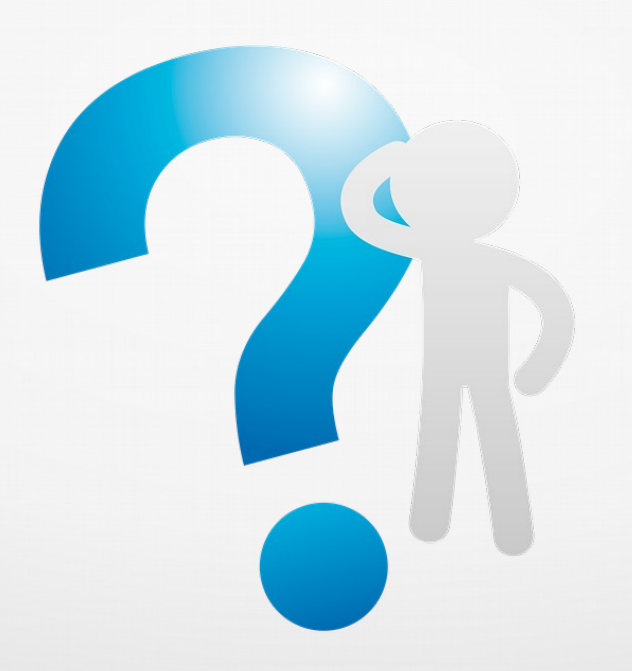

¿Como descubrir información en los logs ?

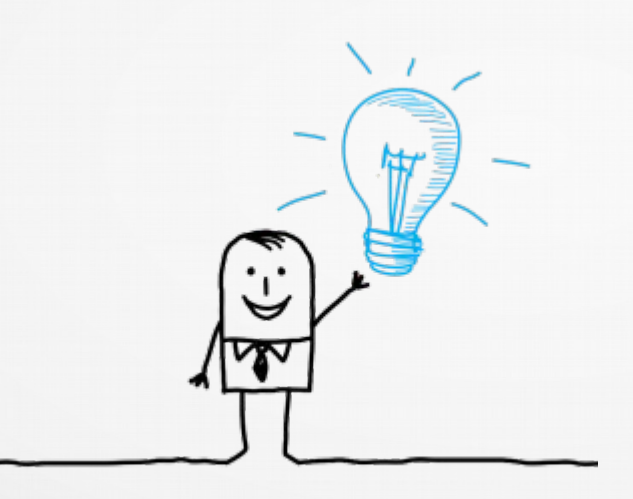

**Text Mining**

¿Como descubrir información en los logs ?

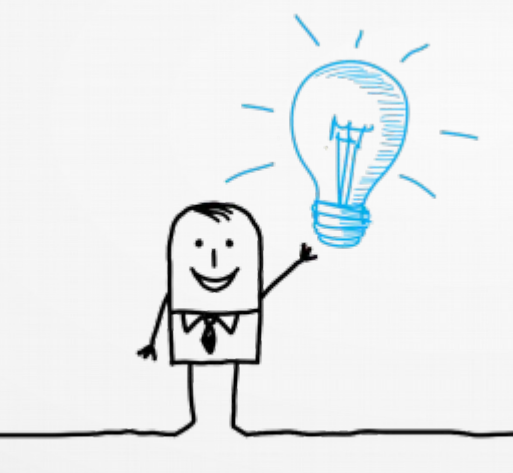

**Text Mining**

#### **Extensibilidad de PostgreSQL**

PostgreSQL soporta que se le agreguen **tipos de datos**, **funciones**, **lenguajes**, etc definidos por el usuario, y se pueden empaquetar mediante extensiones: **CREATE EXTENSION** 

**[https://pgxn.org](https://pgxn.org/) (aprox 290 extensiones)**

R: Es un lenguaje estadístico de código abierto, con "cientos" o "miles" de bibliotecas de funcionalidades(comprobadas) de análisis de datos, con excelente documentación y soporte

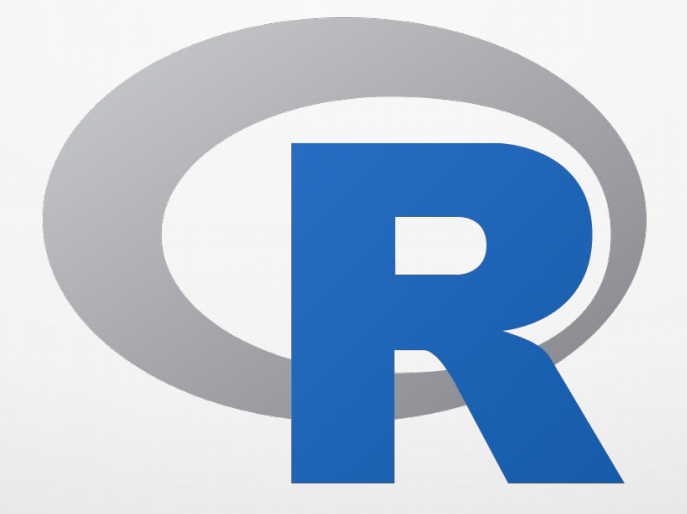

#### http://pypl.github.io/PYPL.html PopularitY of Programming Language Index

Worldwide, Oct 2019 compared to a year ago:

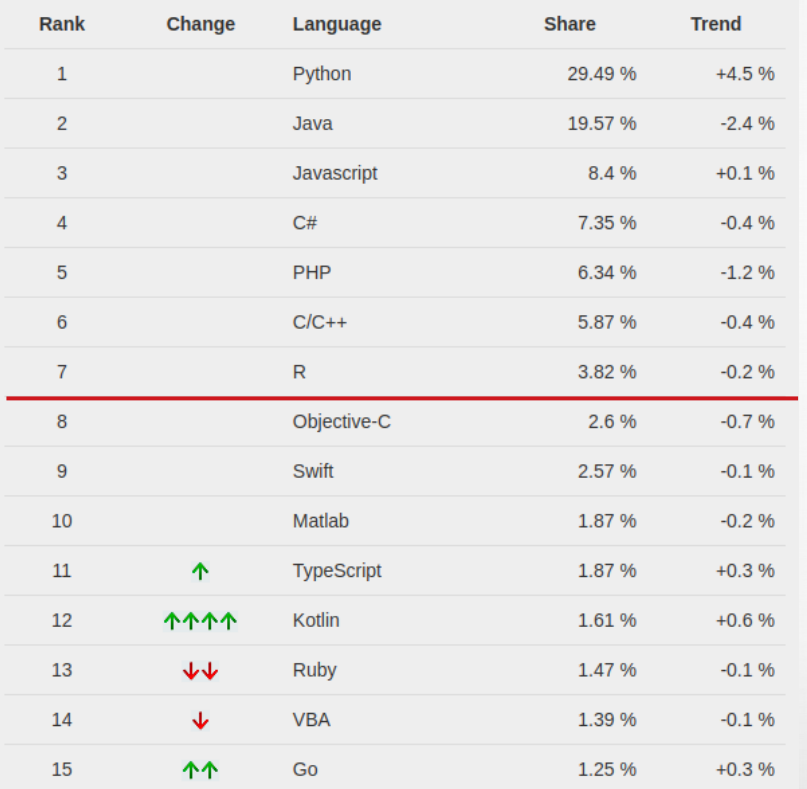

https://www.tiobe.com/tiobe-index/ TIOBE INDEX

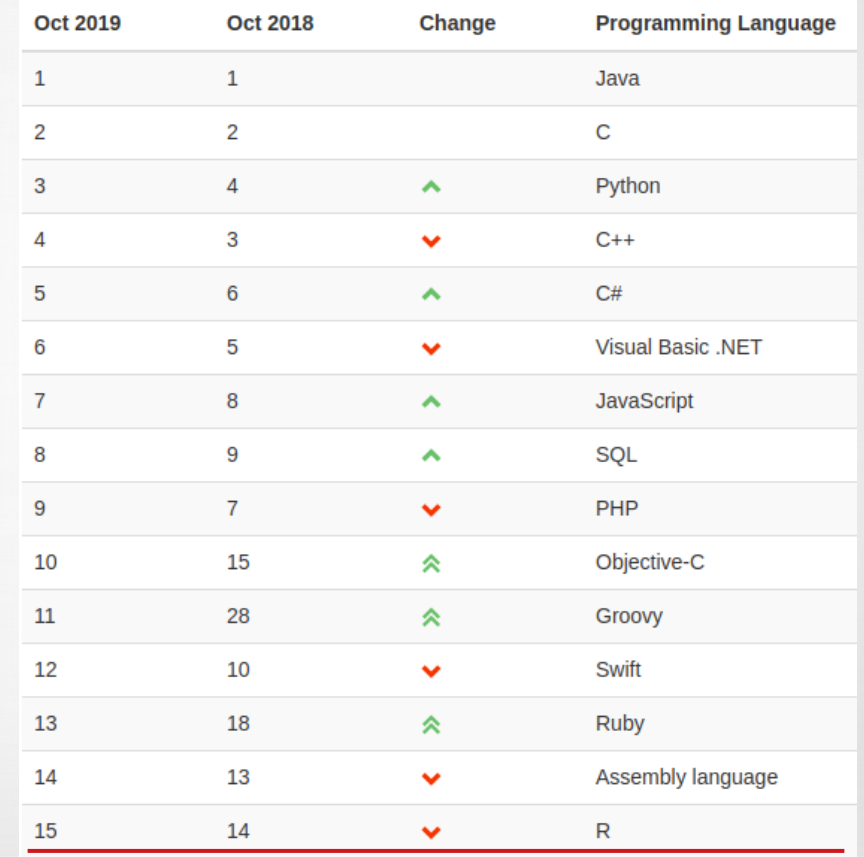

PLR: es un lenguaje procedural "no confiable o desconfianza" para PostgreSQL que permite escribir funciones en el lenguaje R dentro del motor de bases de datos. Desarrollado por Joseph E. Conway desde el 2003

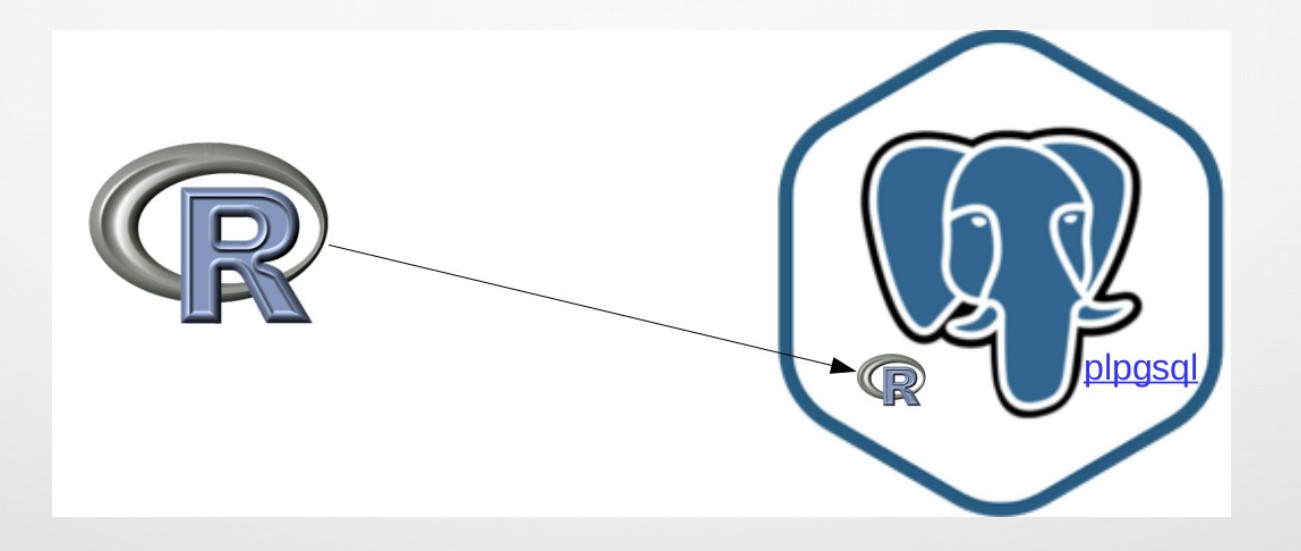

#### Beneficios de PLR:

- Hace disponible en PostgreSQL "cientos" o "miles" de funcionalidades estadísticas comprobadas y en desarrollo constante.
- Se aprovecha el amplio uso, conocimiento y documentación del lenguaje R para análisis de datos.
- Podría evitar saturación de la red cuando se analizan grandes volúmenes datos que se obtienen desde PostgreSQL

- Instalación de PLR:
	- Instalar R
		- sudo apt-get install r-base
	- Instalar PLR
		- sudo apt-get install postgresql-10-plr
		- CREATE EXTENSION plr;

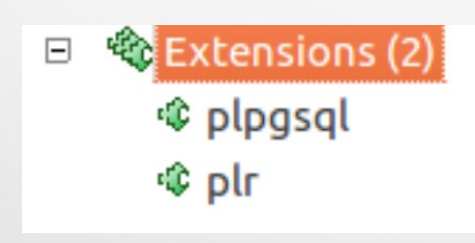

 $\Box$   $\bullet$  Functions (17) → install rcmd(text) load r typenames() plr array accum(double precision[], double precise plr array push(double precision[], double precisic plr call handler()  $\Rightarrow$  plr environ() → plr get raw(bytea) plr inline handler(internal) plr set display(text) plr set rhome(text) plr singleton array(double precision) plr unset rhome() plr\_validator(oid) plr\_version() r typenames()  $\rightarrow$  r version() reload\_plr\_modules()

Función en PLR: Se define igual que las demás funciones en PostgreSQL, con la sentencia **CREATE FUNCTION**. El cuerpo de la función es código R. El retorno de la función se realiza con la cláusula **RETURN**.

 *CREATE OR REPLACE FUNCTION nombre (argument-types) RETURNS return-type AS \$\$ ###Cuerpo de la función en R \$\$ LANGUAGE plr ;*

log ana

Esque

publi

Función en PLR: Los parámetros de una función PL/R pueden nombrarse, debiendo ser llamados por dicho nombre dentro de la función, de no ser nombrados pueden ser accedidos con **argN**, siendo N el orden que ocupan en la lista de parámetros.

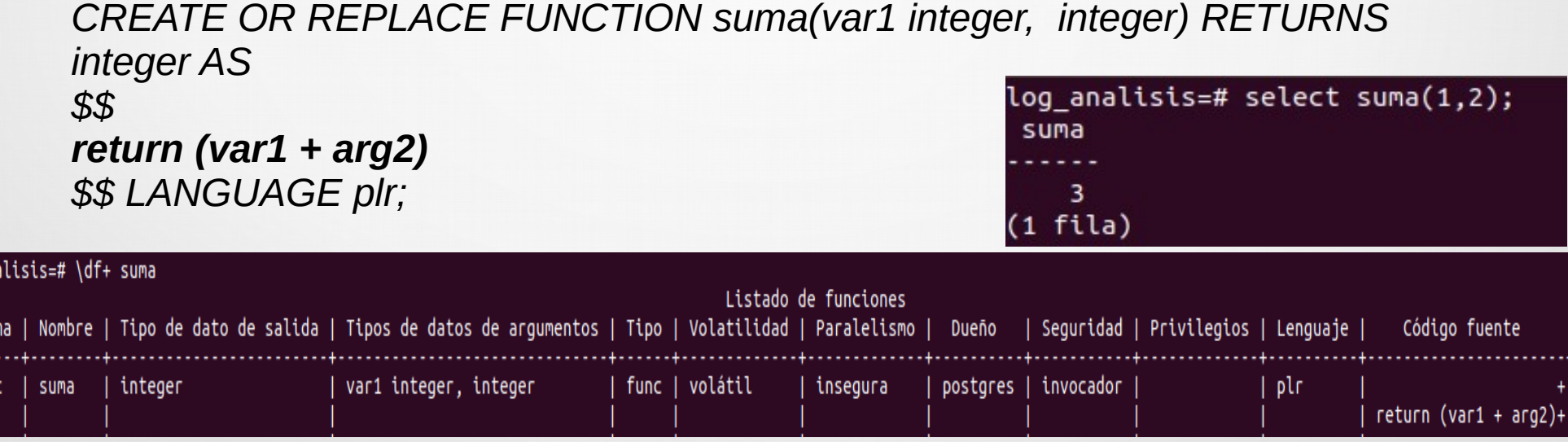

• Homologación de tipos de datos

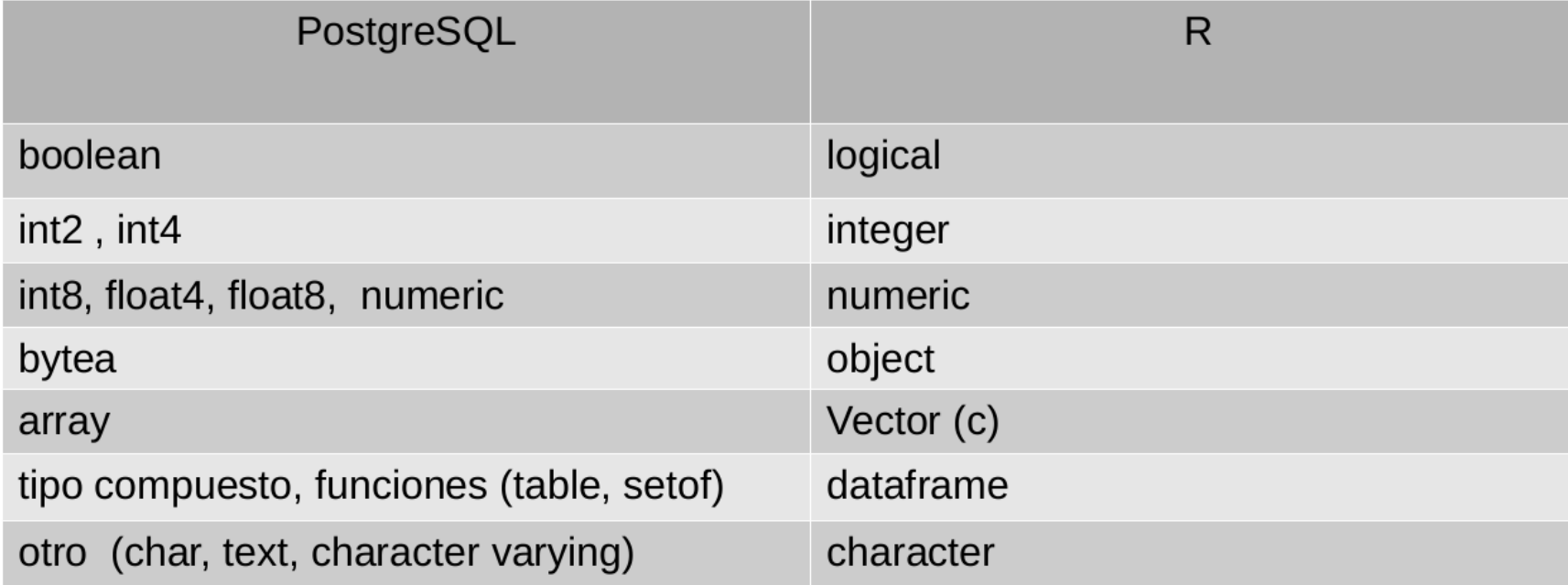

#### • Una función en PLR

**CREATE OR REPLACE FUNCTION** public.resumen vector(vector int[]) RETURNS TABLE(columna text) AS \$BODY\$

#condigo R df vector <- as.data.frame(vector) return (summary(df\_vector))

\$BODY\$ **LANGUAGE plr**;

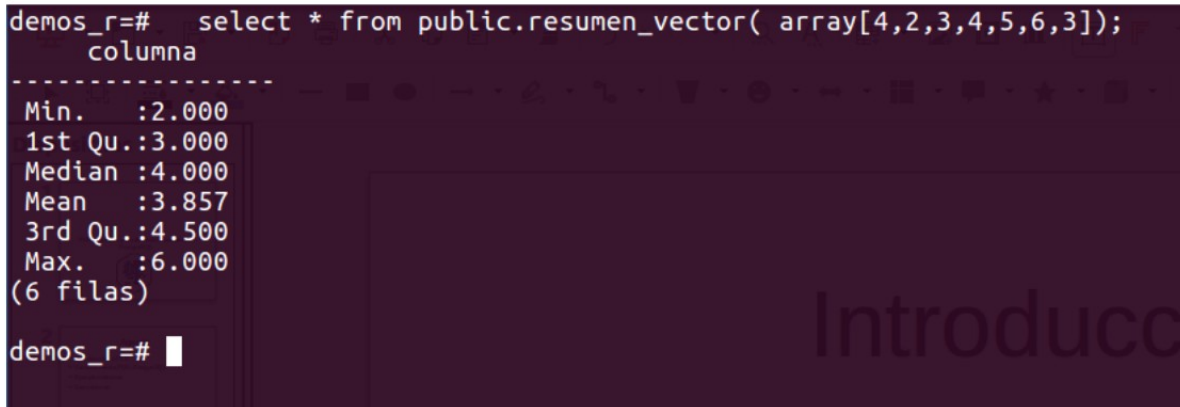

#### ● Una función en PLR

select pais, **public.resumen\_vector(vector )** from (**select country as pais, array\_agg(age::integer) as vector from customers group by 1**) as datos

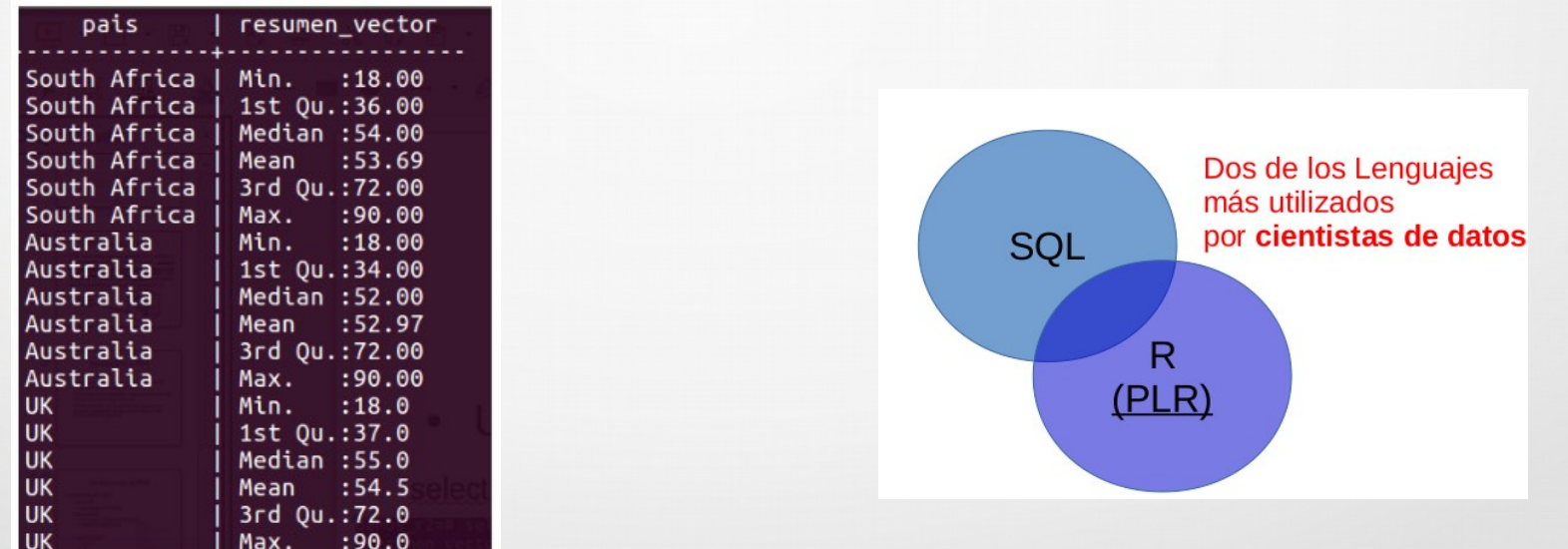

#### ● Una función en PLR

select pais, public.resumen\_vector(vector ) from (select country as pais, array  $agg(age::integer)$  as vector from customers group by 1) as datos

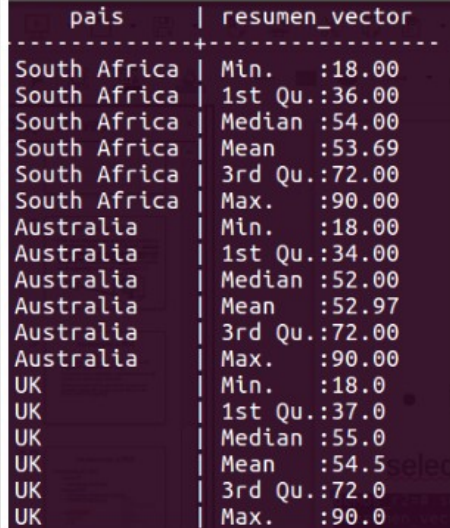

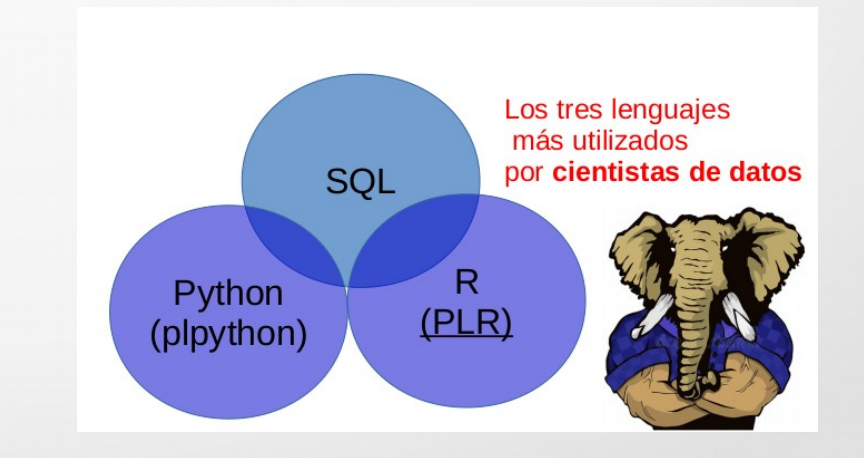

**pg.spi.exec(consulta):** donde consulta es una cadena de caracteres y la función devuelve los datos de un SELECT en un data.frame de R

#### CREATE OR REPLACE FUNCTION public.grafica barras cat2() RETURNS text AS **SBODYS**

require("ggplot2") guery <-"SELECT categoria, sum(ganancia) as ganancia FROM resultado group by 1;"

# hacer la query y enviar la salida a a resultado resultado <- pg.spi.exec(query)

# hacer el grafico g<-ggplot(data=resultado,aes(categoria,ganancia,fill=categoria))+ geom\_bar(stat="identity")+  $\vert$ abs(title="Ganancias por categoria")+ geom text(aes(label=ganancia),position = position dodge(width = 1), vjust=- $0.3$ , size=2.5)+ theme(axis.text.y=element blank(), axis.ticks.y=element blank()) ggsave("ganacias cat.png", width = 12, height = 8) return ("ganacias\_cat.png");

**SBODYS** 

**LANGUAGE plr;** 

#### Ganancias por categoria

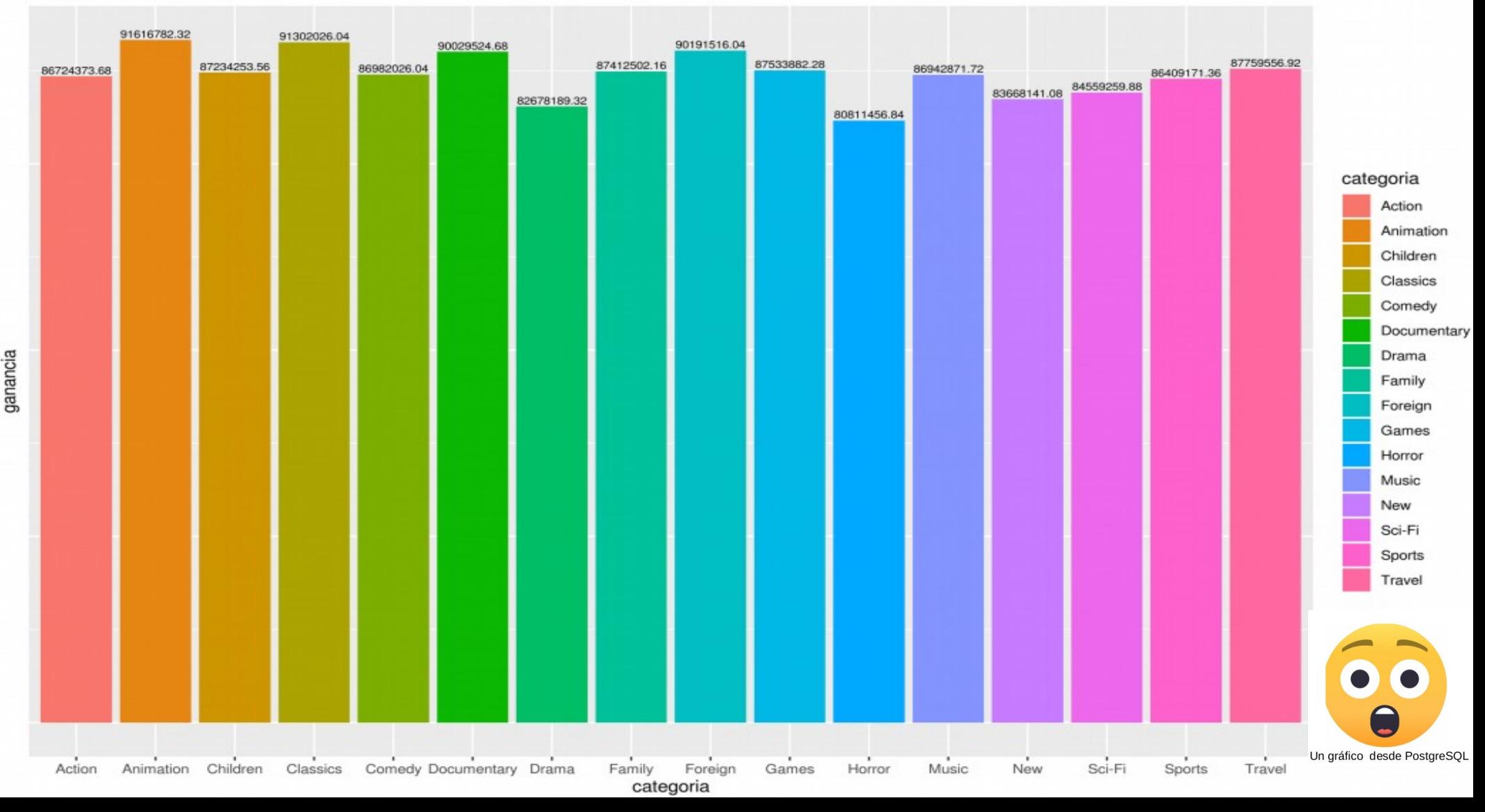

- Junto con las opciones del **Using CSV-Format Log Output**, se crearon varias funciones PLR que realizan **Text Mining** para descubrir información de los logs:
	- loga.gen\_wordcloud
		- genera una nube de la palabras de los logs
	- loga.more freq
		- para ver las palabras más frecuentes en los logs como una tabla
	- loga.gen compare words
		- Comparar dos palabras respecto a la ubicación en los logs y genera un grafico al respecto
	- loga.get compare words
		- Comparar dos palabras respecto a la ubicación en los logs como una tabla

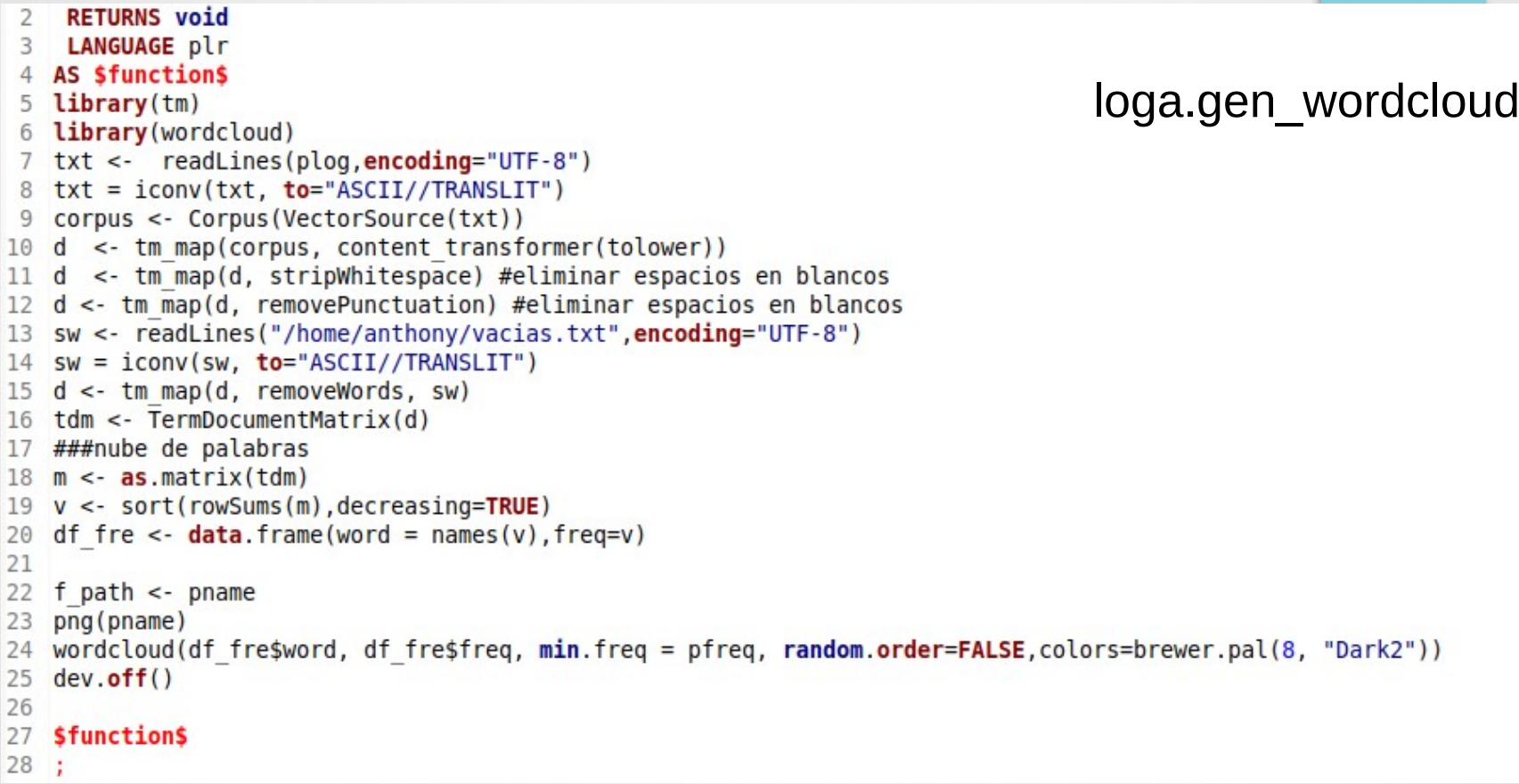

**select** \* **from** loga.gen\_wordcloud ('/var/lib/postgresql/10/main/log/postgresql-2019-08-20\_094238.log',20)

sentencia<br>postgresloganalisis nteger relacion eri eva 1281 function nuev denegado tro conexio selec permisc

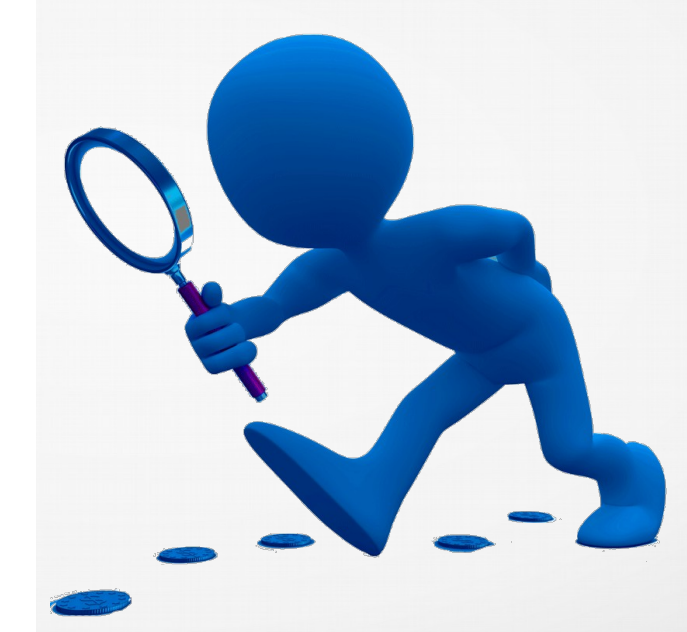

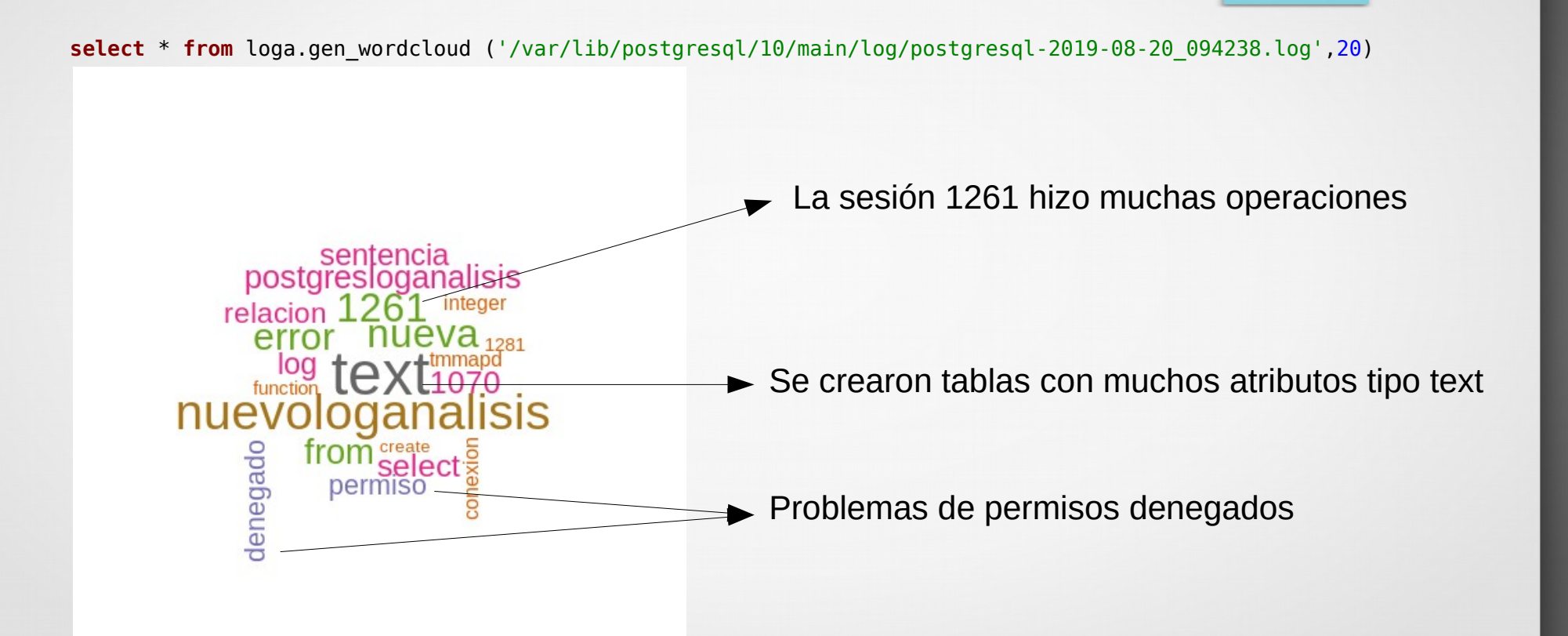

- RETURNS TABLE(word text, freq bigint) 2
- 3 LANGUAGE plr
- 4 AS SfunctionS
- $5$  library(tm)
- 6 library (wordcloud)
- 7 txt <- readLines(plog, encoding="UTF-8")
- 8 txt = iconv(txt, to="ASCII//TRANSLIT")
- 9 corpus <- Corpus (VectorSource(txt))
- 10 d <- tm map(corpus, content transformer(tolower))
- 11 d <- tm map(d, stripWhitespace) #eliminar espacios en blancos
- 12 d <- tm map(d, removePunctuation) #eliminar espacios en blancos
- 13 sw <- readLines("/home/anthony/vacias.txt", encoding="UTF-8")
- 14  $sw = iconv(sw, to='ASCII//TRANSLIT")$
- 15  $d \leq$  tm map(d, removeWords, sw)
- 16  $tdm \leq$  TermDocumentMatrix(d)
- $17 \text{ m} \leq \text{ as matrix}$  (tdm)
- 18 v <- sort(rowSums(m), decreasing=TRUE)

```
19 df fre <- data. frame(word = names(v), freq=v)
```

```
20
   df fre <- df fre [ which(df fre$freq>pfreq), ]
```

```
return (data.frame(df fre$word,df fre$freq))
22
```
#### 23

21

```
SfunctionS
24
```
 $25:$ 

#### loga.more freq

**select** \* **from** loga.more\_freq('/var/lib/postgresql/10/main/log/postgresql-2019-08-20\_094238.log',20);

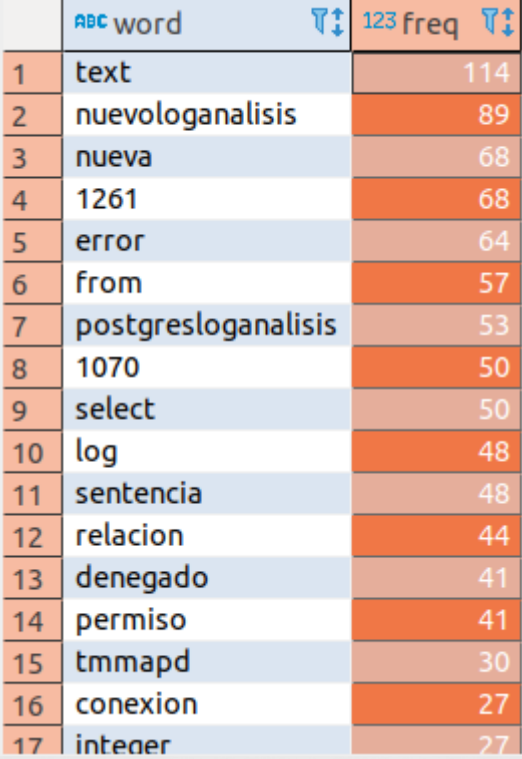

**select** \* **from** loga.more\_freq('/var/lib/postgresql/10/main/log/postgresql-2019-08-20\_094238.log',20);

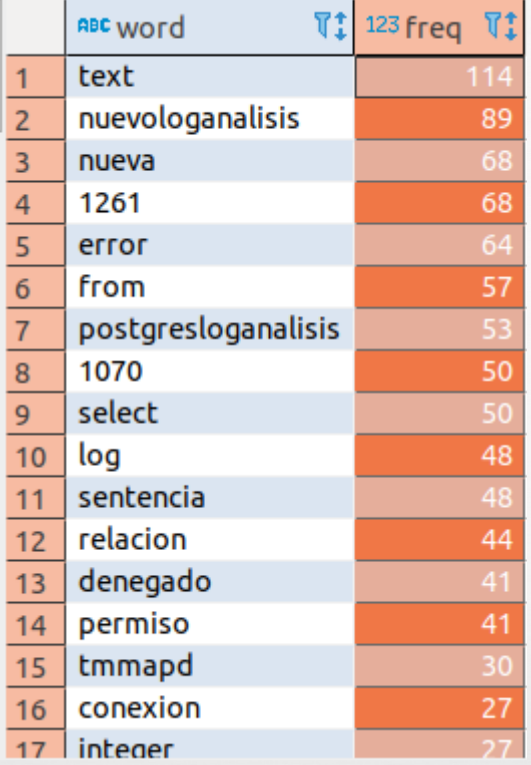

Pero con FTS de PG y to tsvector se puede lograr esto y no tengo que ir a R

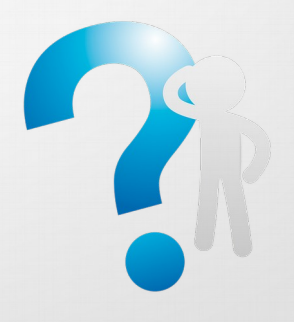

**select** dat[1] word , **array\_length**( **string\_to\_array**(dat[2],','),1) freq **from** (

#### **SELECT string\_to\_array**

(**unnest**(**string\_to\_array** (**to\_tsvector**('simple','postgresql postgresql po postgresql postgresql hola')::**text**, ' ')),':') **as** dat) **as** w **order by** 2 **desc**;

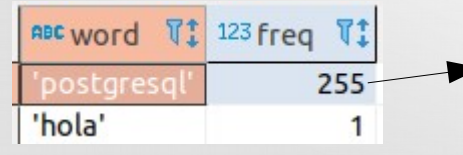

Máximo valor de freq 255

#### Re: BUG #15600: ts\_stat's nentry maxes out at 255

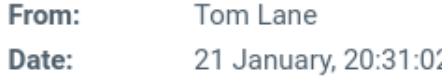

 $=$ ?utf-8?q?PG Bug reporting form?=  $\leq$  writes:

> Unexpected behaviour:

> netry for 'hello' results in 255 despite 'hello' occurs 539 times in the > attached test.

I think this is a consequence of the MAXNUMPOS limitation in the source code, ie an individual tsvector won't store more than 255 locations for the same word. That's intentional to keep common words from bloating tsvectors too much. But if it's documented anywhere, I didn't see it.

regards, tom lane

 $\blacktriangleright$  src/include/tsearch/ts type.h #define MAXNUMPOS (256)

src/backend/utils/adt/tsvector.c src/backend/utils/adt/tsvector\_op.c src/backend/tsearch/to\_tsany.c

#### **select** \* **from**

loga.gen\_compare\_words ('/var/lib/postgresql/10/main/log/postgresql-2019-08- 20\_094238.log', **'1261','text'**);

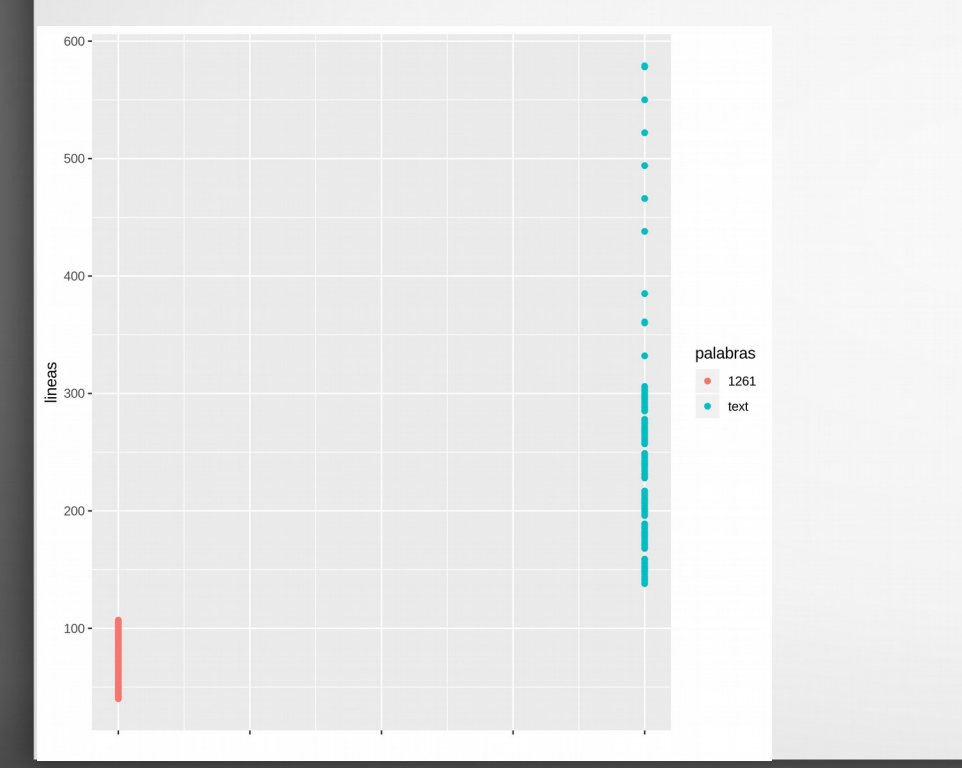

#### **select** \* **from**

loga.gen\_compare\_words ('/var/lib/postgresql/10/main/log/postgresql-2019-08-20\_094238.log', **'1261','denegado'**);

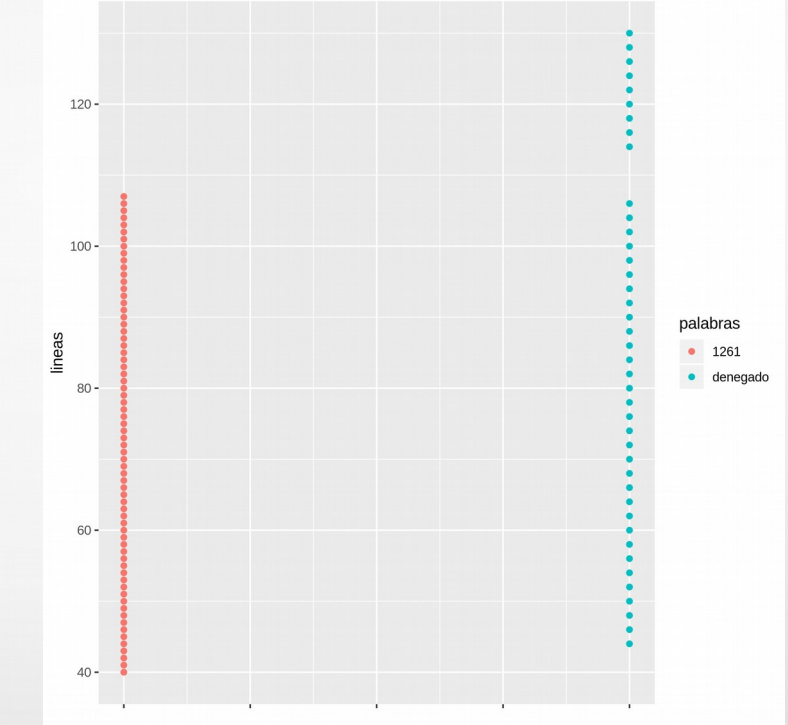

**select** \* **from** loga.get\_compare\_words ('/var/lib/postgresql/10/main/log/postgresql-2019-08-20\_094238.log', **'1261','denegado'**)

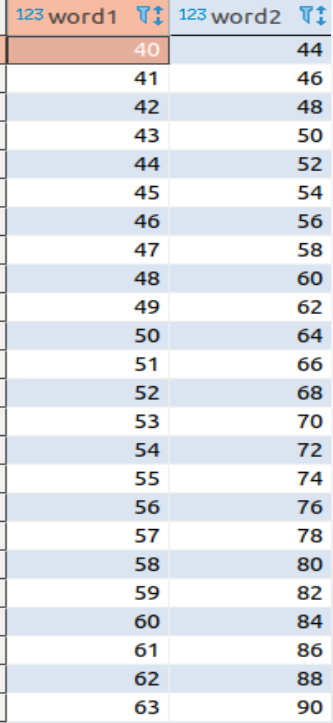

)

**select** \* **from** loga.get\_compare\_words ('/var/lib/postgresql/10/main/log/postgresql-2019-08-20\_094238.log', **'1261','denegado'**)

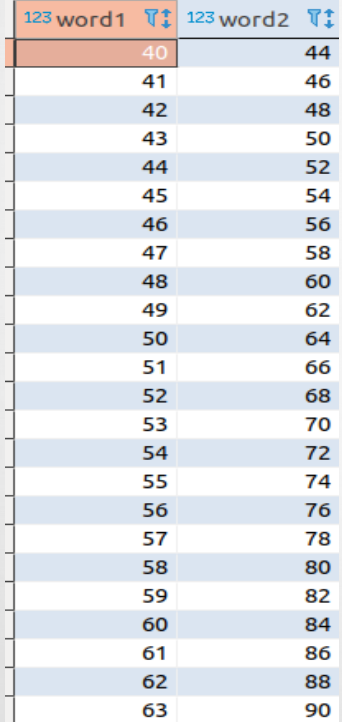

**with** sub **as** ( **select** \* **from** loga.get\_compare\_words ('/var/lib/postgresql/10/main/log/postgresql-2019-08- 20\_094238.log', **'1261','denegado'**)

**select distinct** sub1.word1, sub2.word2 **from** sub sub1 **left join** sub sub2 **on** (sub1.word1=sub2.word2)

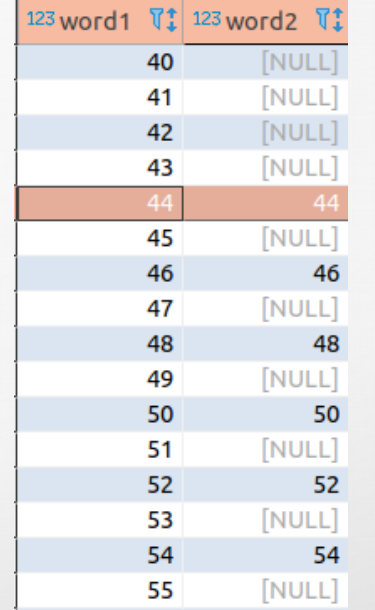

- Recomendaciones para el uso de estas funciones:
	- Realizar el análisis en otro *servidor distinto* al de producción.
	- Mantener un *log\_rotation\_size* relativamente bajo para evitar archivos de logs muy grandes.
	- Definir las *"palabras vacías"* adecuadas.

# Bibliografía

- <http://www.joeconway.com/plr/doc/doc.html>
- [PL/pgSQL y otros lenguajes procedurales en PostgreSQL](http://www.lulu.com/shop/http://www.lulu.com/shop/anthony-r-sotolongo-le%C3%B3n-and-yudisney-vazquez-ortiz/plpgsql-y-otros-lenguajes-procedurales-en-postgresql/ebook/product-24142994.html)

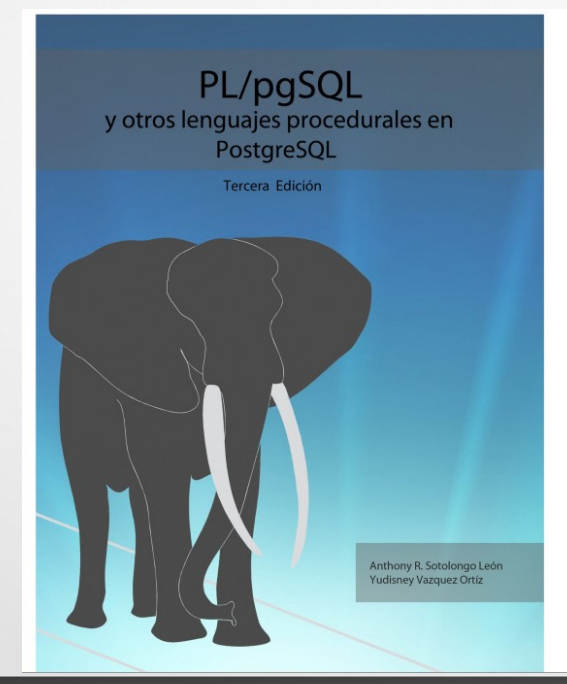

- · Capítulo 1. Introducción a la programación del lado del servidor en PostgreSQL.
- · Capítulo 2. Programación en SQL.
- · Capítulo 3. Programación en PL/pgSQL.
- · Capítulo 4. Análisis y perfilamiento de funciones y procedimientos.
- · Capítulo 5. Programación de funciones en lenguajes procedurales de desconfianza(plpython, PLR) de **PostgreSOL**

# Trabajos "futuros"

- Generación de gráficos desde PG
- Analítica de datos dentro de PG

- Exploración de datos
- Análisis de Cluster
- Análisis de texto
- Análisis Predictivo
- Series de tiempo

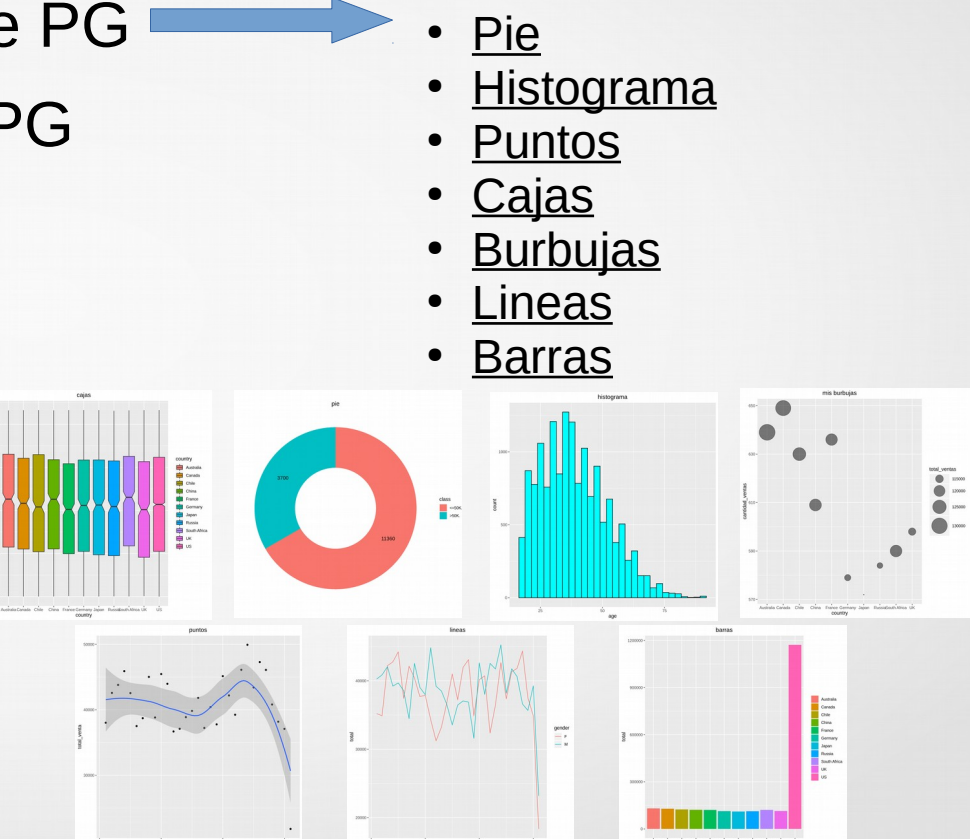

## **Conclusiones**

- Se corrobora la **extensibilidad** de PostgreSQL, pues permite desarrollar funciones en otros lenguajes externos(en este caso R).
- PLR es la unión de dos proyectos de **opensource** R y PostgreSQL.
- El **Text Mining** puede resultar útil en el análisis de logs, pues por mucha experiencia que un DBA posea, esta técnica te **permite descubrir** información del comportamiento del servidor de BBDD que se nos puede pasar por alto.

### PLR para análisis de logs en PostgreSQL(PG)

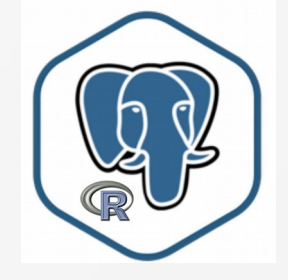

Anthony R. Sotolongo León asotolongo@gmail.com

PgDay Santiago 2019